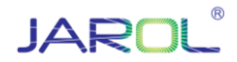

# **HƯỚNG DẪN SỬ DỤNG BIẾN TẦN JAC300**

**1. Sơ đồ kết nối**

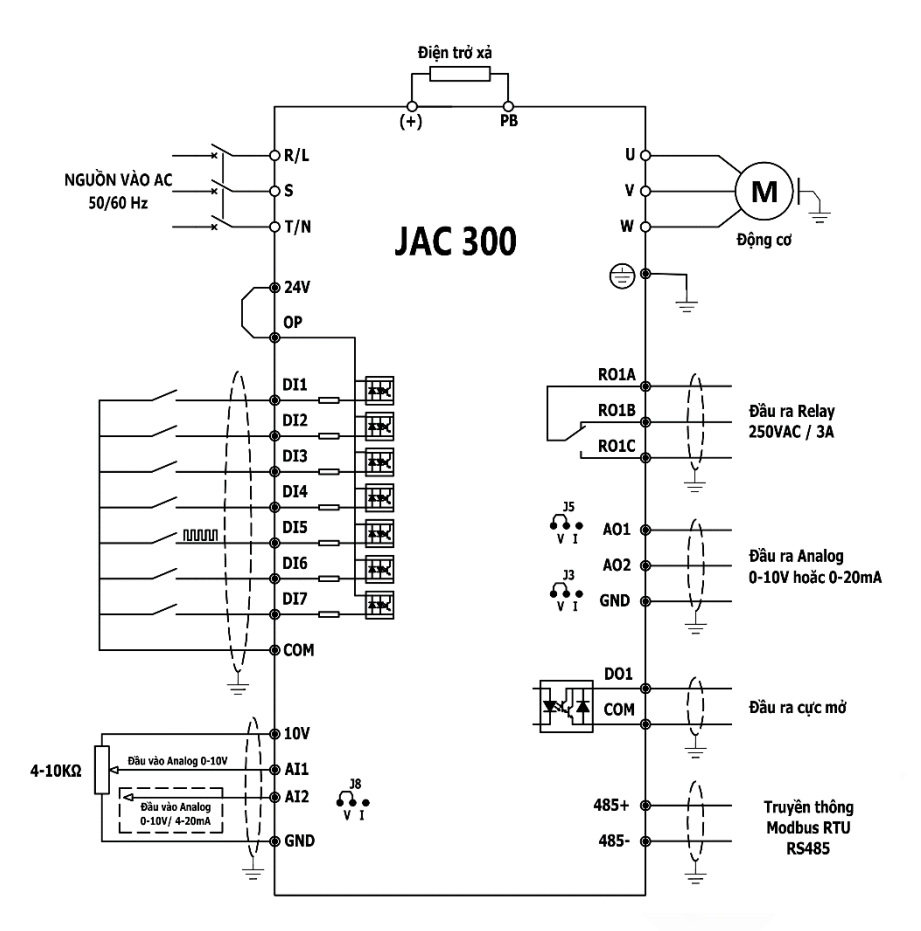

- ➢ **Lưu ý:**
- **R, S, T** cầu đấu đầu vào nguồn 3 pha.
- **L, N** cầu đấu đầu vào nguồn 1 pha.
- Điện trở xả được lắp tùy theo từng ứng dụng thực tế.

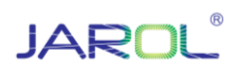

### **2. Bảng tham số cài đặt cơ bản**

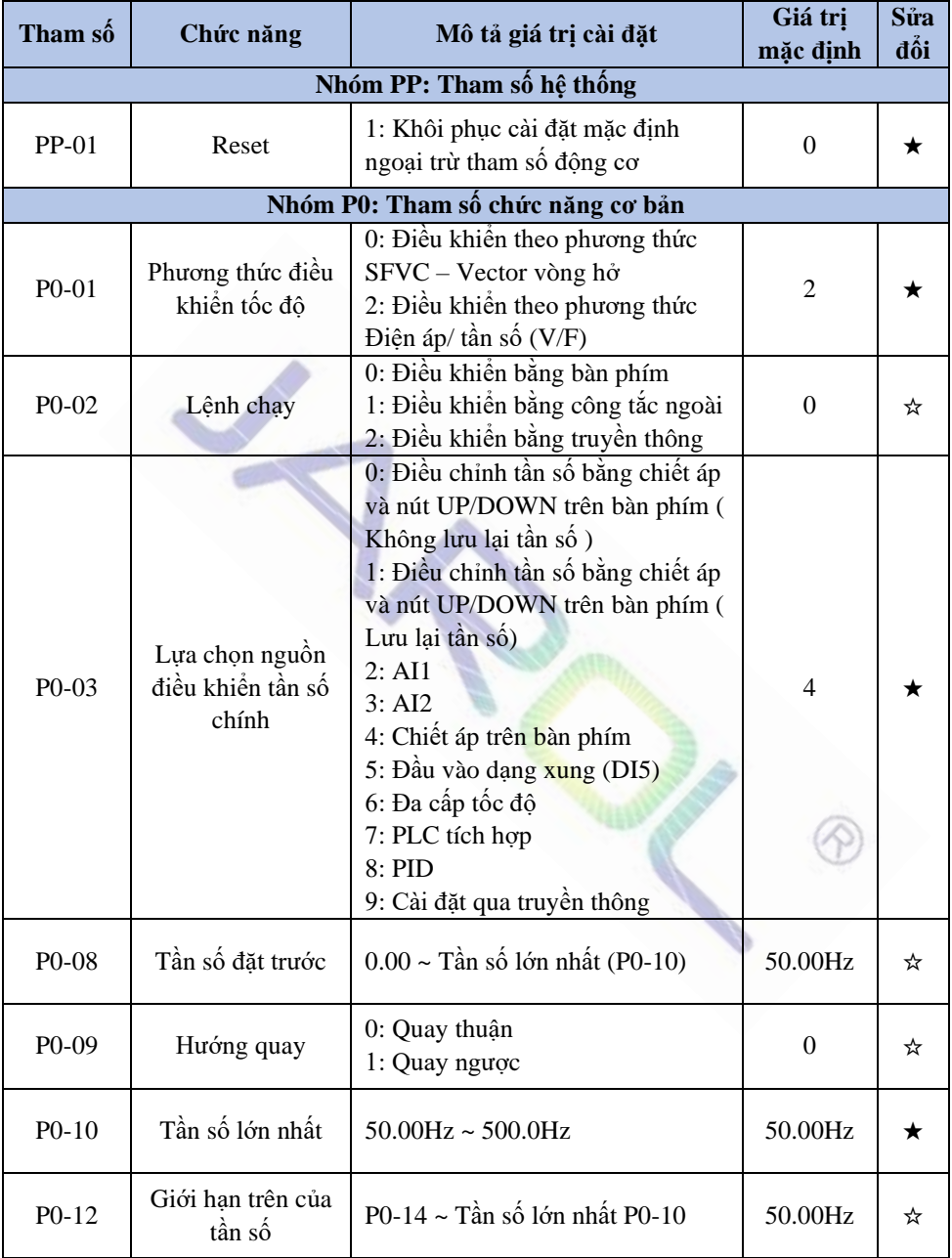

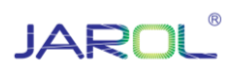

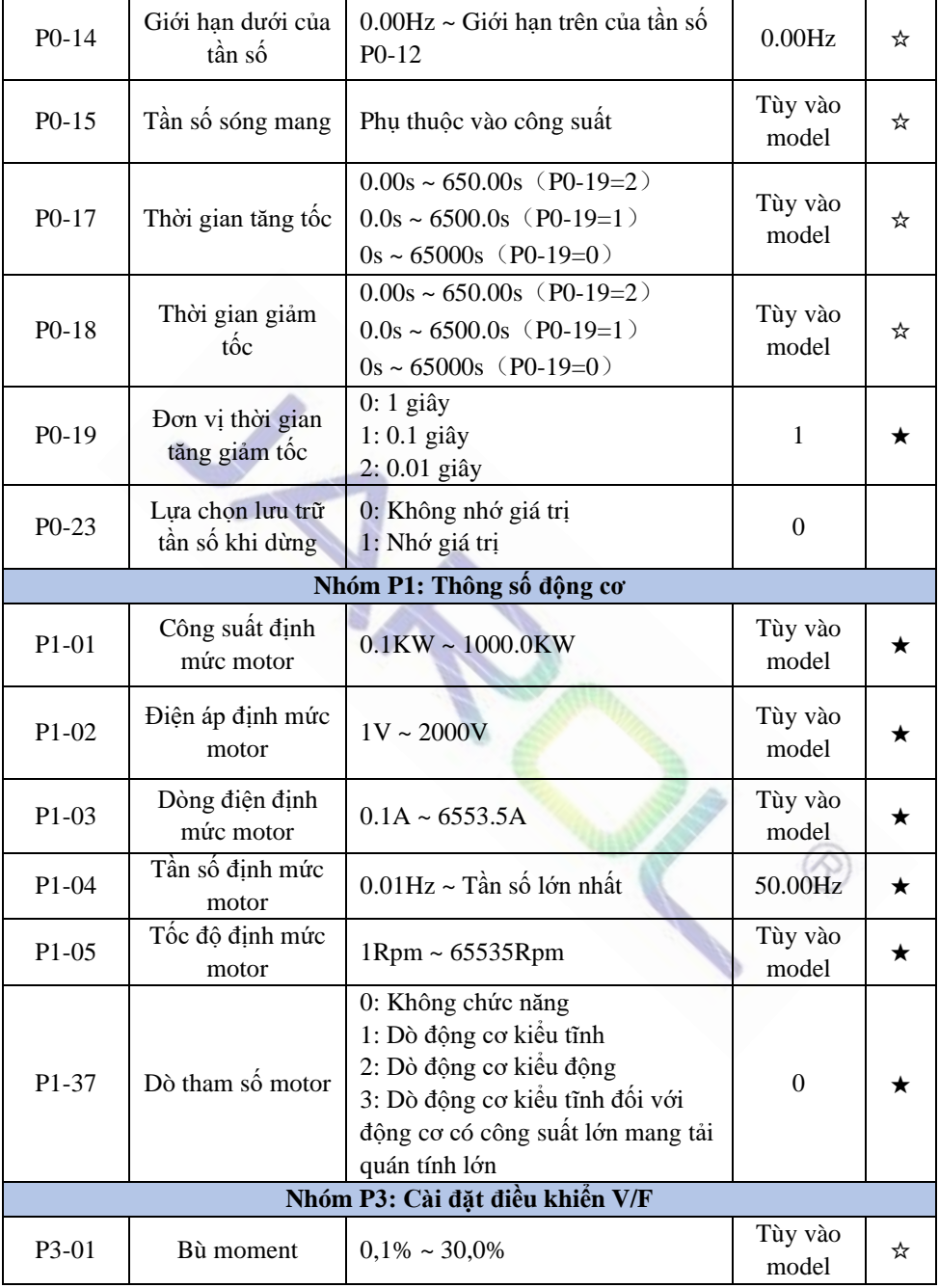

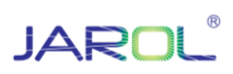

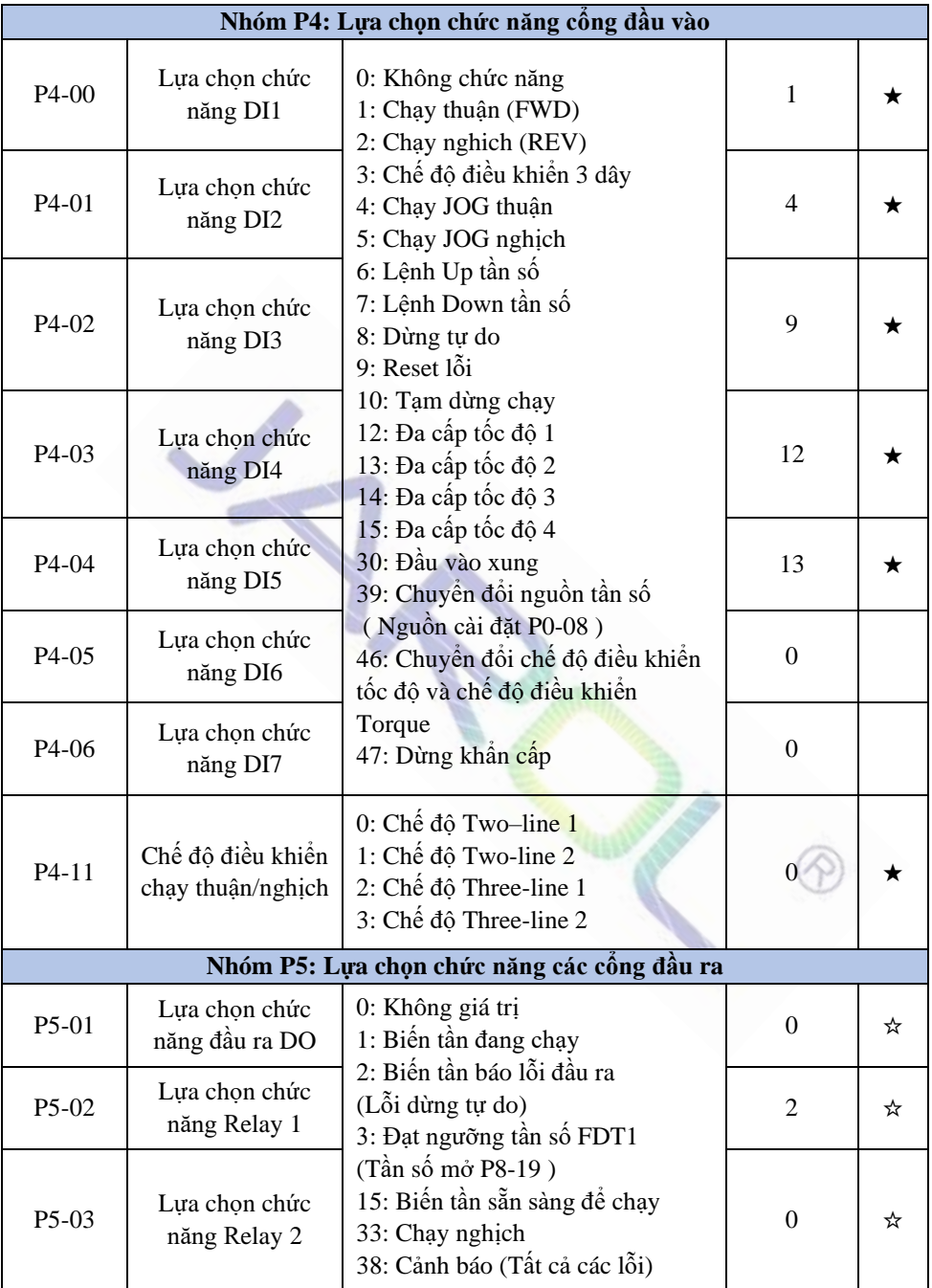

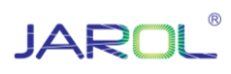

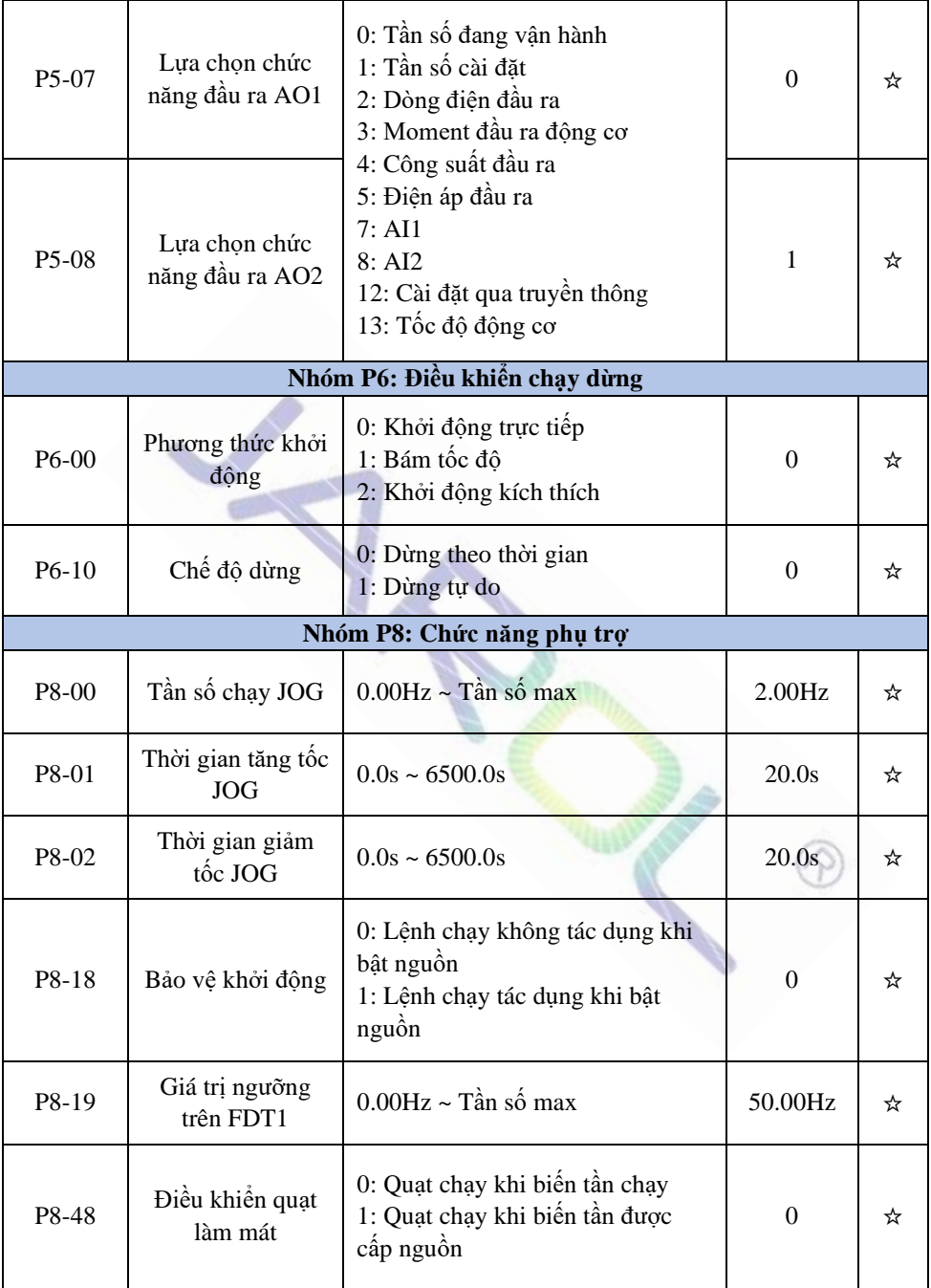

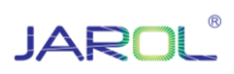

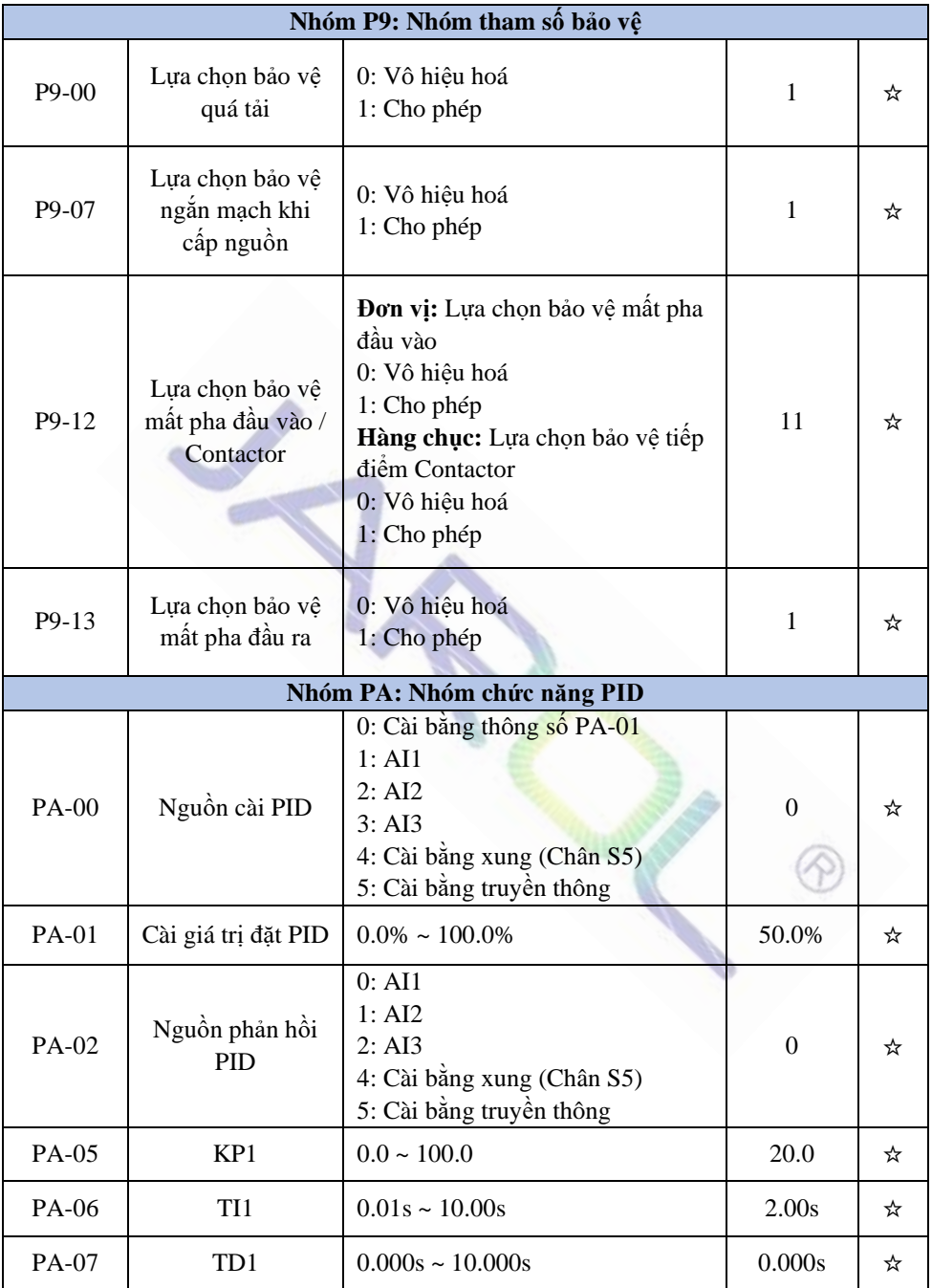

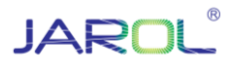

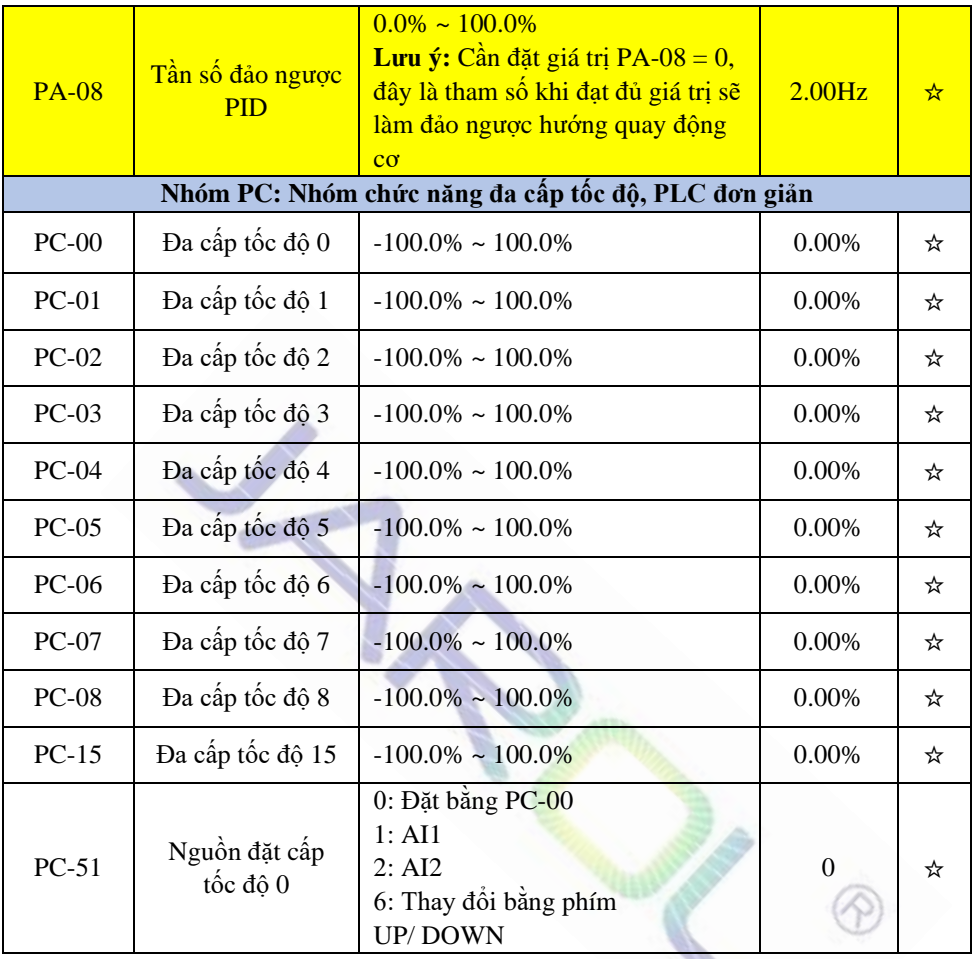

"★": Tham số không thể thay đổi khi trạng thái biến tần đang chạy.

"☆": Tham số có thể thay đổi khi trạng thái biến tần đang chạy.

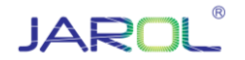

### **3. Cách nhập thông số**

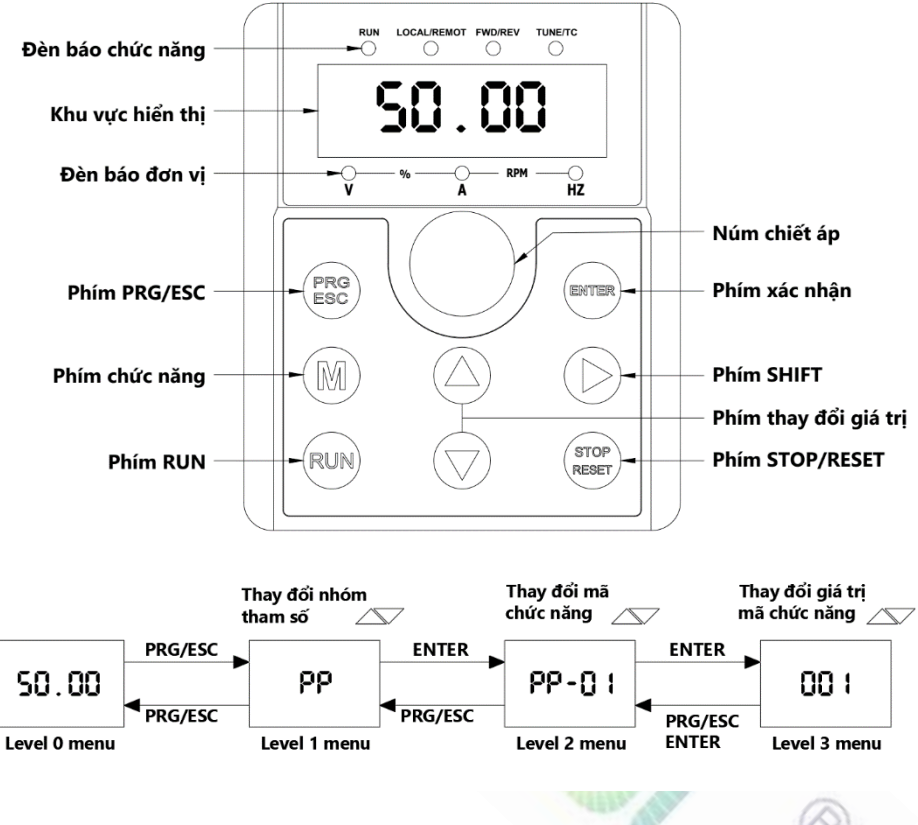

- ➢ **Lưu ý:**
- Phím **SHIFT** dùng để thay đổi hiển thị của tần số đặt, tốc độ motor, cường độ dòng điện motor… (Các đèn trạng thái tương ứng với dữ liệu hiển thị).
- Cài đặt lại thông số mặc định theo nhà sản xuất: **PP-01 = 1.**

*Tham khảo tài liệu JAC300 series inverter để biết thêm rất nhiều chức năng khác.*

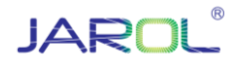

- **4. Sơ đồ đấu nối và tham số cài đặt biến tần JAC300 sử dụng công tắc, chiết áp ngoài**
	- **STT Tham số Giá trị Đơn vị Diễn giải** 1 PP-01 1 Reset biến tần về mặc định 2 P<sub>0</sub>-02 | 1 | Chọn lệnh chạy ngoài 3 P<sub>0</sub>-03 2 Chon lệnh tần số qua chân AI1 4 P0-10 50 Hz Tần số lớn nhất 5 P0-12 50 Hz Giới hạn trên tần số 6 P0-17 10 Giây Thời gian tăng tốc 7 P0-18 10 Giây Thời gian giảm tốc 8 P<sub>4</sub>-00 1 1 Chọn chân S1 chạy thuận 9 P<sub>4</sub>-01 2 Chọn chân S<sub>2</sub> chạy nghịch **Tham số động cơ** 1 P1-01 … KW Công suất động cơ 2 P1-02 … V Điện áp động cơ 3 P1-03 … A Dòng điện động cơ 4 P1-04 … Hz Tần số động cơ 5 P1-05 … RPM Tốc độ động cơ  $\begin{array}{|c|c|c|c|}\n\hline\n6 & \text{P1-37} & \text{I} & \text{Dò động cơ kiều tỉnh} \\
	\hline\n2 & \text{Dò đông cơ kiều đôn} & \text{$ 2 Dò động cơ kiểu động
- ❖ **Bảng cài đặt**

#### ❖ **Sơ đồ kết nối**

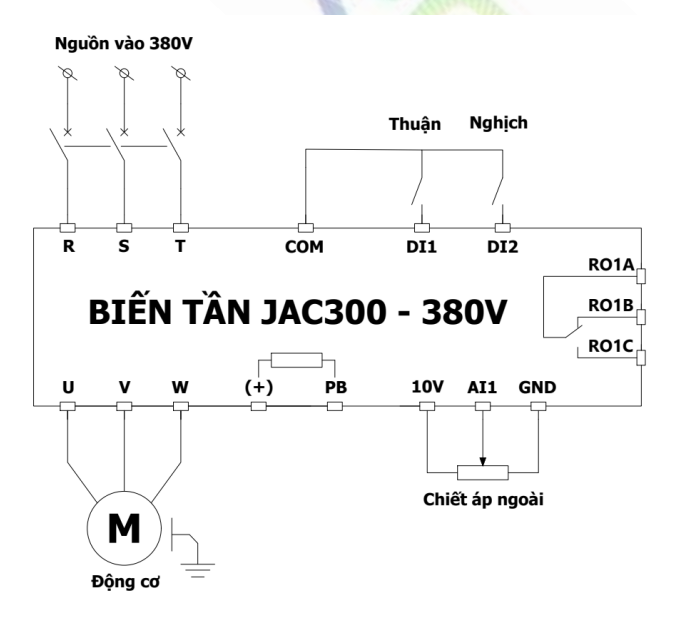

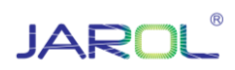

## **5. Bảng mã lỗi và cách khắc phục**

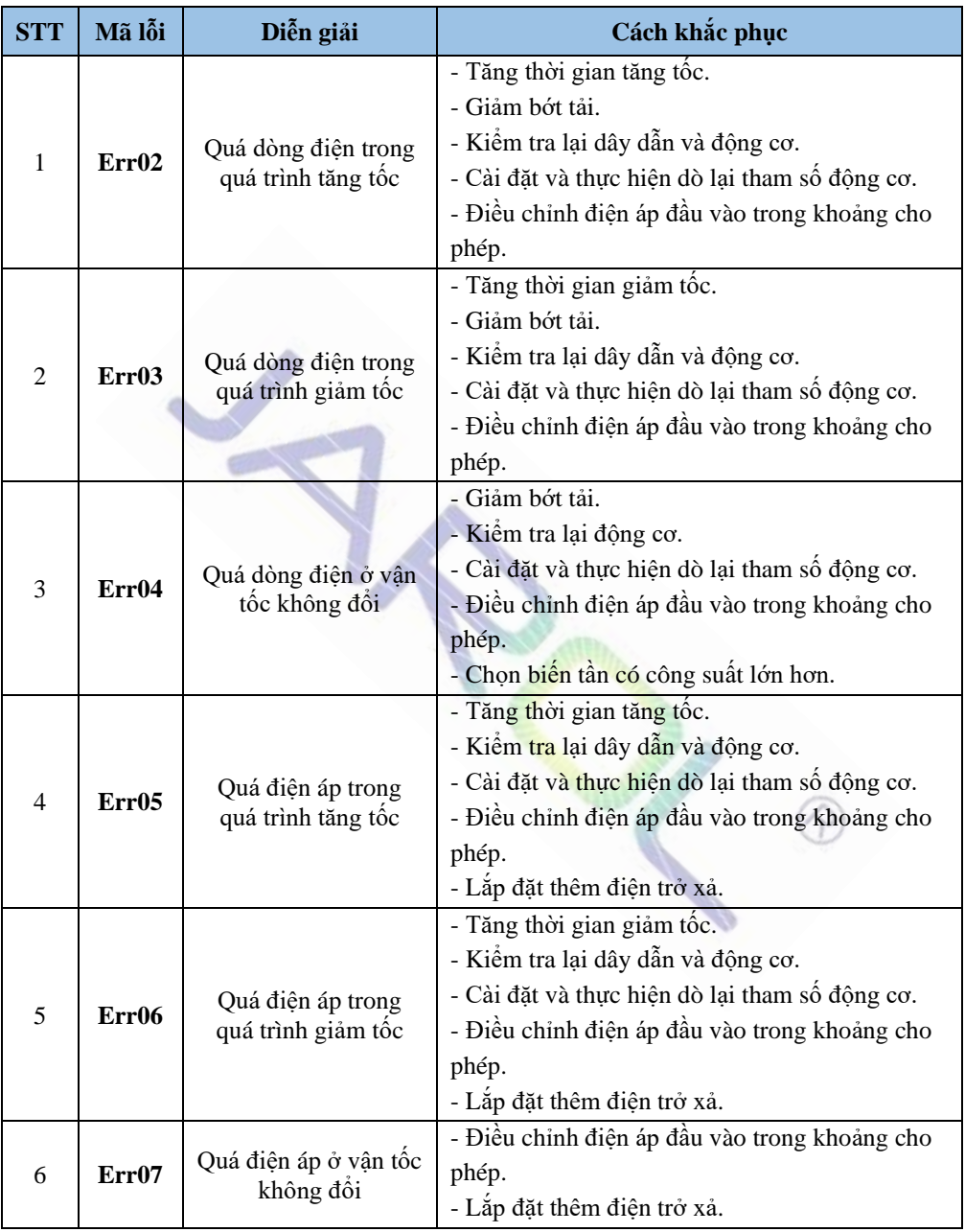

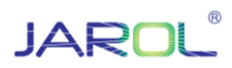

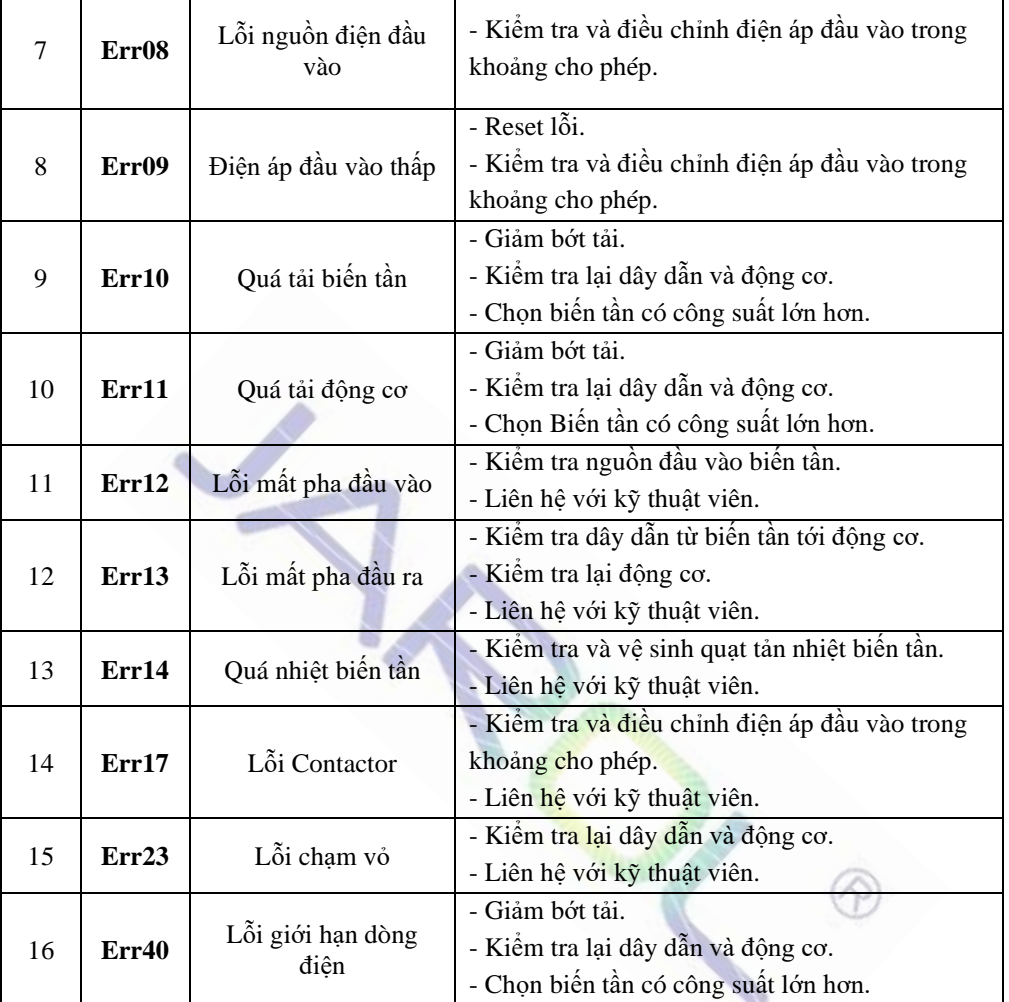

*Tham khảo tài liệu JAC300 series inverter để biết thêm rất nhiều chức năng khác. Xin chân thành cảm ơn!*